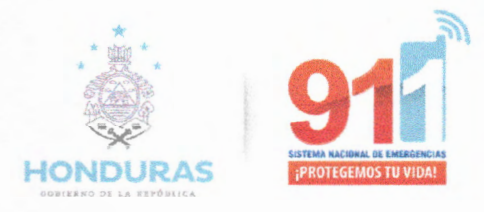

#### J-002-2024

## **VISTO BUENO**

Tegucigalpa M.D.C.

Lic. Edward Gabriel Amador Lanza-Gerente Administrativo y Financiero, Secretaria А: de Estado de la Presidencia/ Sistema Nacional de Emergencia Nueve, Uno, Uno (911)

Fabricio Miguel Morales Argeñal - CPC número: 0143 DE:

FECHA: 29 de mayo de 2024

En respuesta a su solicitud, me permito otorgar el Visto Bueno al siguiente documento:

Formulario F-I-008 SEP/SNE911 002-2024, Solicitud de Autorización de Compra por Fuera de Catalogo Electrónico

Haciendo constar que la documentación de soporte que he tenido a la vista se ajusta al marco regulatorio y normativo pertinente a la contratación pública.

Este Visto Bueno no exime de ningún tipo de responsabilidad a los funcionarios y empleados que participaron en la elaboración y aprobación del documento al que se le otorga.

Por favor no dude en contactarme si tiene preguntas al respecto.

Sinceramente,

Firma:

Nombre:

Número:

Fabricio Niguel Morales Argeñal

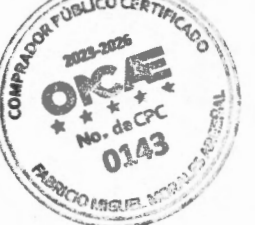

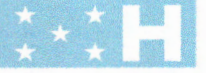

SISTEMA NAC ONAL DE EMERGENCIAS 911<br>PROTEGEMOS TU VIDA www.911.g xb.hn

#### **PROPUESTA DE LISTA DE VERIFICACIÓN Catálogo Electrónico**

Instituc ión : Secretaria de Estado de la Presidencia Gerencia Administrativa: Gerencia Administrativa Fecha de verificación: 29 de Mayo 2024

Con el fin de garantizar que el Catalogo Electrónico y Compras Conjuntas este conforme al marco regulatorio y normativo pertinente a la contratación pública del Estado, se deben verificar y conocer los siguientes aspectos:

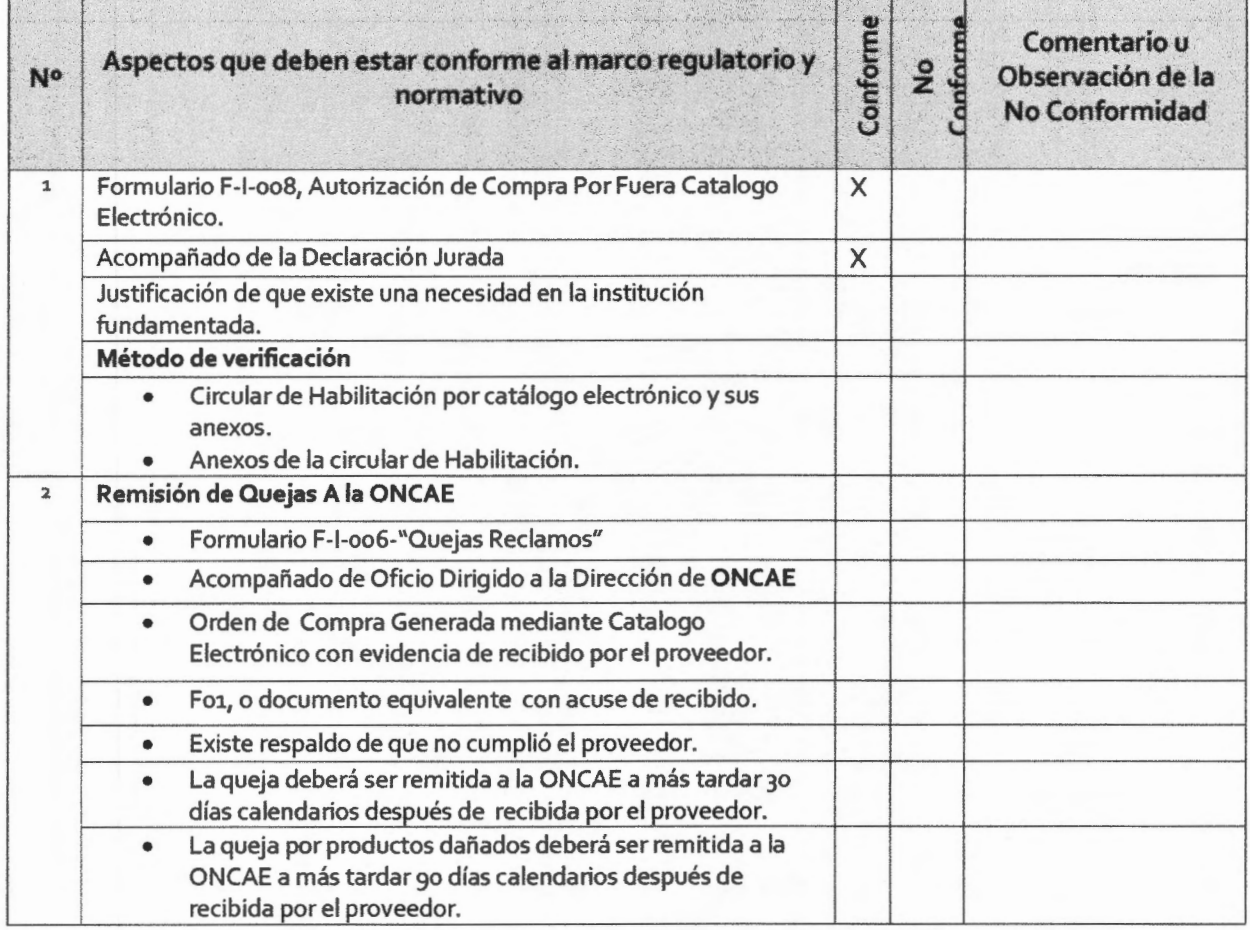

Comentarios u observaciones generales del Comprador Publico Certificado (CPC):

Nombre del CPC: Fabricio Miguel Morales Argeñal

Firma del CPC:

Número del CPC:CPC0143

 $U$ CO CERTIFY  $\int_{0}^{1}$  $\int_{0}^{\infty}$  and  $\int_{0}^{\infty}$  $|0.9447|$  $\rightarrow$ **tie 140.01.43**  $\sim$  MGU $\sim$ .......

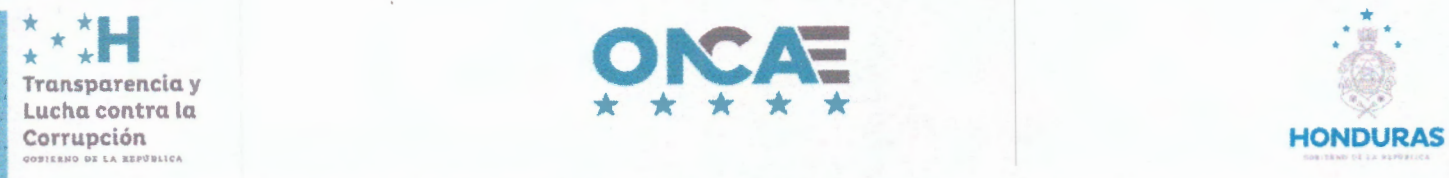

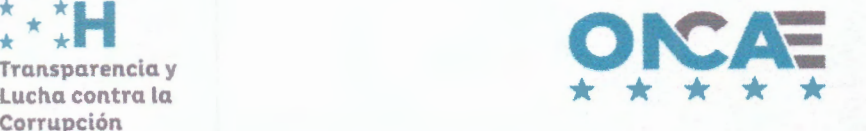

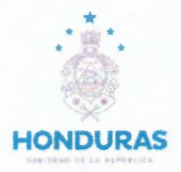

### **DECLARACIÓN JURADA DE VERIFICACIÓN DE PRODUCTOS NO DISPONIBLES EN CATÁLOGO ELECTRÓNICO PARA SOLICITUD DE COMPRAS POR FUERA DE CATÁLOGO ELECTRÓNICO**

(Este documento solo puede ser firmado por el Gerente Administrativo o similar de la institución)

Yo \_Yoselin Carolina Alas\_, mayor de edad, de estado civil \_Soltera \_\_\_ \_\_, desempeñándome en el puesto de \_Jefa de la Unidad de Compras y Adquisiciones\_, y con tarjeta de identidad/pasaporte No. \_0801- 1997-18726\_\_\_, mediante la presente **DECLARACIÓN JURADA** por este acto **DECLARO BAJO JURAMENTO:** 

- 1.- Que mi persona ha verificado que dentro del Catálogo Electrónico de: \_\_Consumibles, Tintas y Toner\_ no existe ningún bien o servicio con características no exactas al solicitado, cuya adquisición no afecta de manera sustancial el objeto de compra.
- 2.- Declaro que no se encontró el bien o el servicio que más se asemeje al requerimiento.
- 3.- Declaro y expreso tener conocimiento de todos aquellos procesos de compra de bienes y servicios que, habiendo sido incorporados en el Catálogo Electrónico, se realicen fuera de este, serán nulos.
- 4.- Declaro que la presentación física o electrónica de la presente declaración con evidencia y sello de recibido (en caso de ser físico) y vía electrónica con evidencia del (GLPI/CAU) por parte de la Oficina Normativa de Contratación y Adquisiciones del Estado (ONCAE), **una responsabilidad para mi persona.**
- 5.- Declaro que la solicitud de autorización de compra por fuera enviada para el Formulario F-1-008 No. \_- SNE911-UCA-DAF-157-2024 \_\_\_ la ONCAE revisará para que posteriormente pueda ser autorizada o denegada.
- 6.- Declaro que tengo conocimiento que de identificarse una omisión a la legislación vigente, la ONCAE notificará al suscriptor, a la máxima autoridad de la institución y a las instancias de control interno y fiscalización pertinentes.

Para aquellos casos en que la solicitud esté conforme a lo antes establecido y de no recibir notificación por escrita o electrónica de la ONCAE **en el término de quince (15) días hábiles,** se entiende como una **NO OBJECIÓN A LA COMPRA POR FUERA;** debiendo realizar el proceso conforme a las modalidades de contratación establecidas (Art. 38 Ley de Contratación del Estado).

En fe de lo cual firmo la presente en la ciudad de \_Aldea El Ocotal \_\_\_\_ \_\_, Departamento de Francisco Morazán \_\_\_\_\_\_\_\_\_\_\_\_\_\_\_\_\_\_\_\_\_, a los \_\_29\_ días del mes de \_mayo \_\_\_\_\_\_\_\_\_\_\_\_\_\_\_\_ del año \_\_2024 \_\_\_\_.

**Institución:** \_Secretaria de Estado de la Presidencia \_\_\_\_\_\_\_\_\_\_\_\_\_\_\_ \_

**Unidad Ejecutora:** \_Sistema Nacional de emergencia 911 \_\_\_\_\_\_\_\_\_\_\_\_\_\_\_\_\_\_\_\_\_\_\_\_\_\_

**UTOCOLE** 

**Nombre Completo Gerente Administrativo o Similar:** \_Edward Gabriel Amador Lanza\_

**Firma y Sello:** ,~ { :::,,...\_ \_ **h"'~6"-**

 $\sqrt[3]{104}$  – 01 de agosto de 2023

El usuario no podrá realizar cambios a la presente declaración

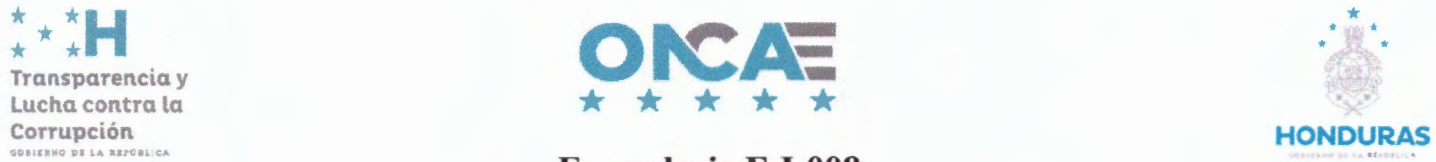

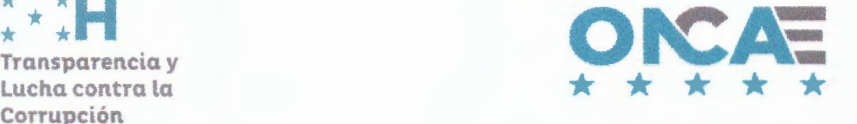

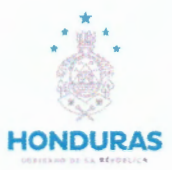

### **Formulario F-1-008 Indicar número de formulario, J-002-2024 SEP/SNE911 Solicitud de Autorización de Compra por Fuera de Catálogo Electrónico**

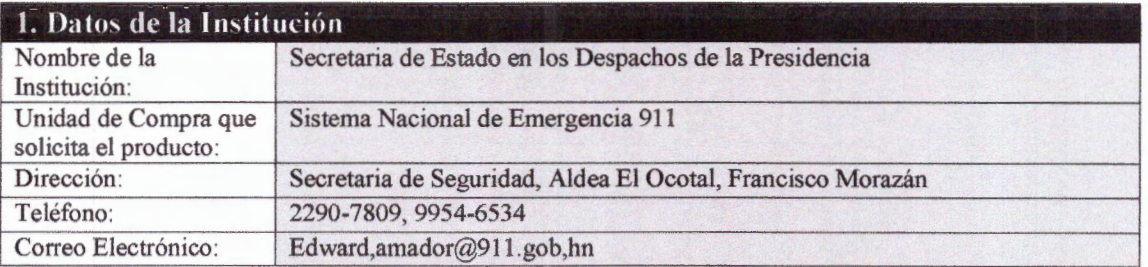

**Artículo 12.- Compra en el Catálogo Electrónico.** Los entes adquirentes, deben considerar como primera opción de compra, los productos o servicios incluidos en el Catálogo Electrónico. En caso de que, en el Catálogo Electrónico, existiera un bien o servicio con características no exactas al solicitado, pero cuya adquisición no afecta de manera sustancial el objeto de la compra, el ente debe adquirir el bien o servicio que más se asemeje a su requerimiento.

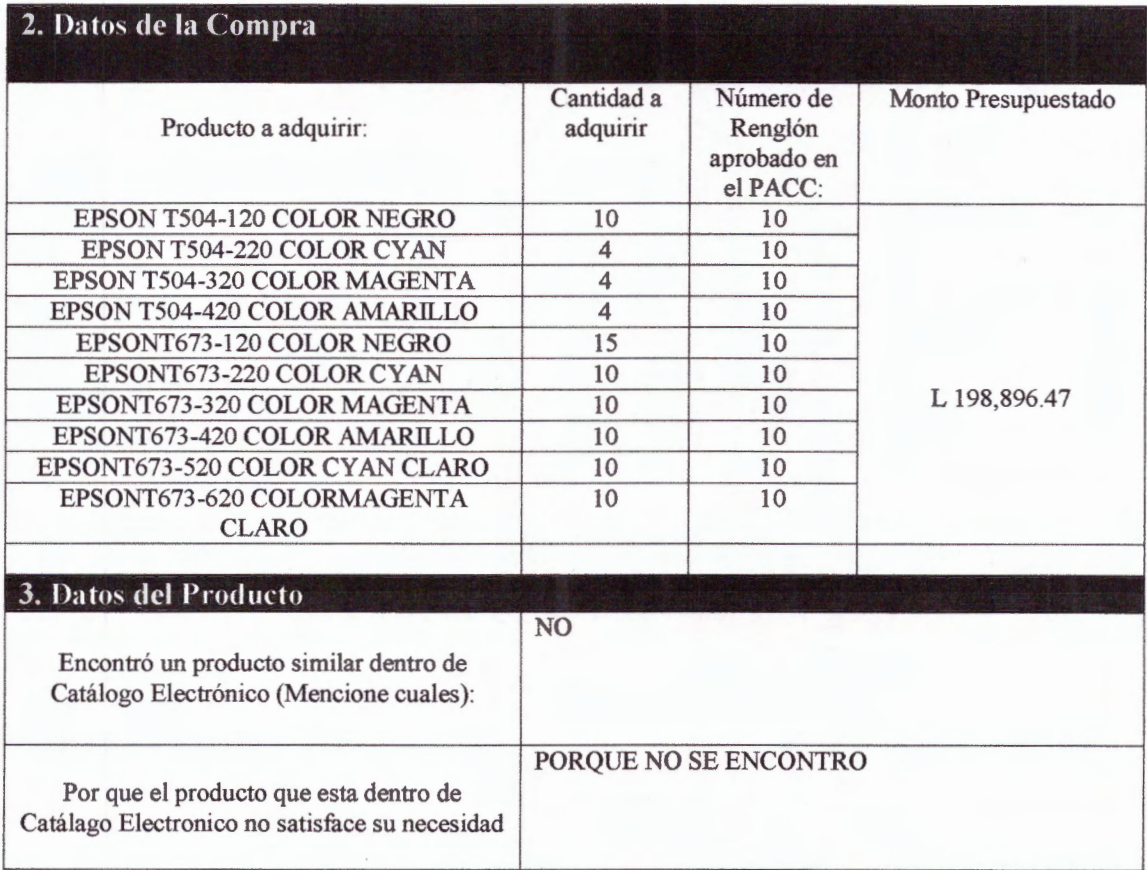

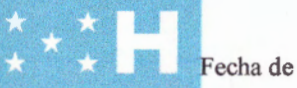

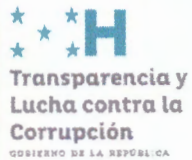

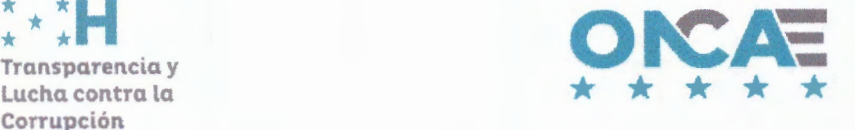

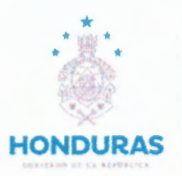

# **Formulario F-1-008 Indicar número de formulario, J-002-2024 SEP/SNE911 Solicitud de Autorización de Compra por Fuera de Catálogo Electrónico**

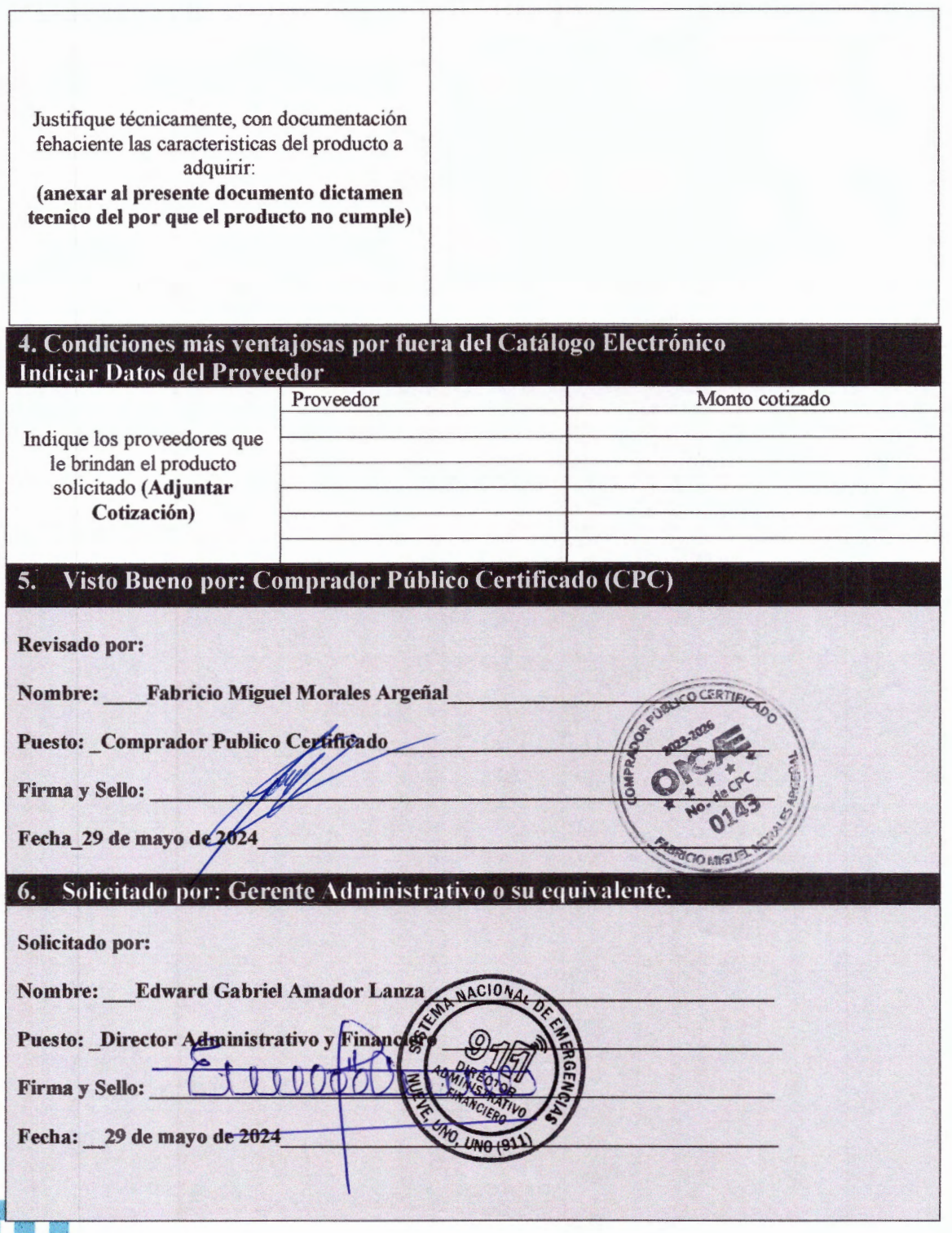

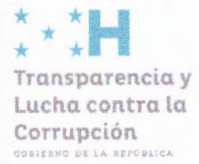

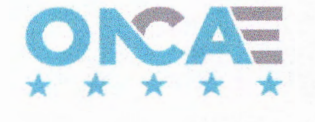

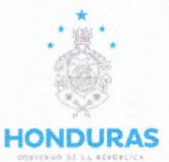

**Formulario F-1-008 Indicar número de formulario, J-002-2024 SEP/SNE911 Solicitud de Autorización de Compra por Fuera de Catálogo Electrónico** 

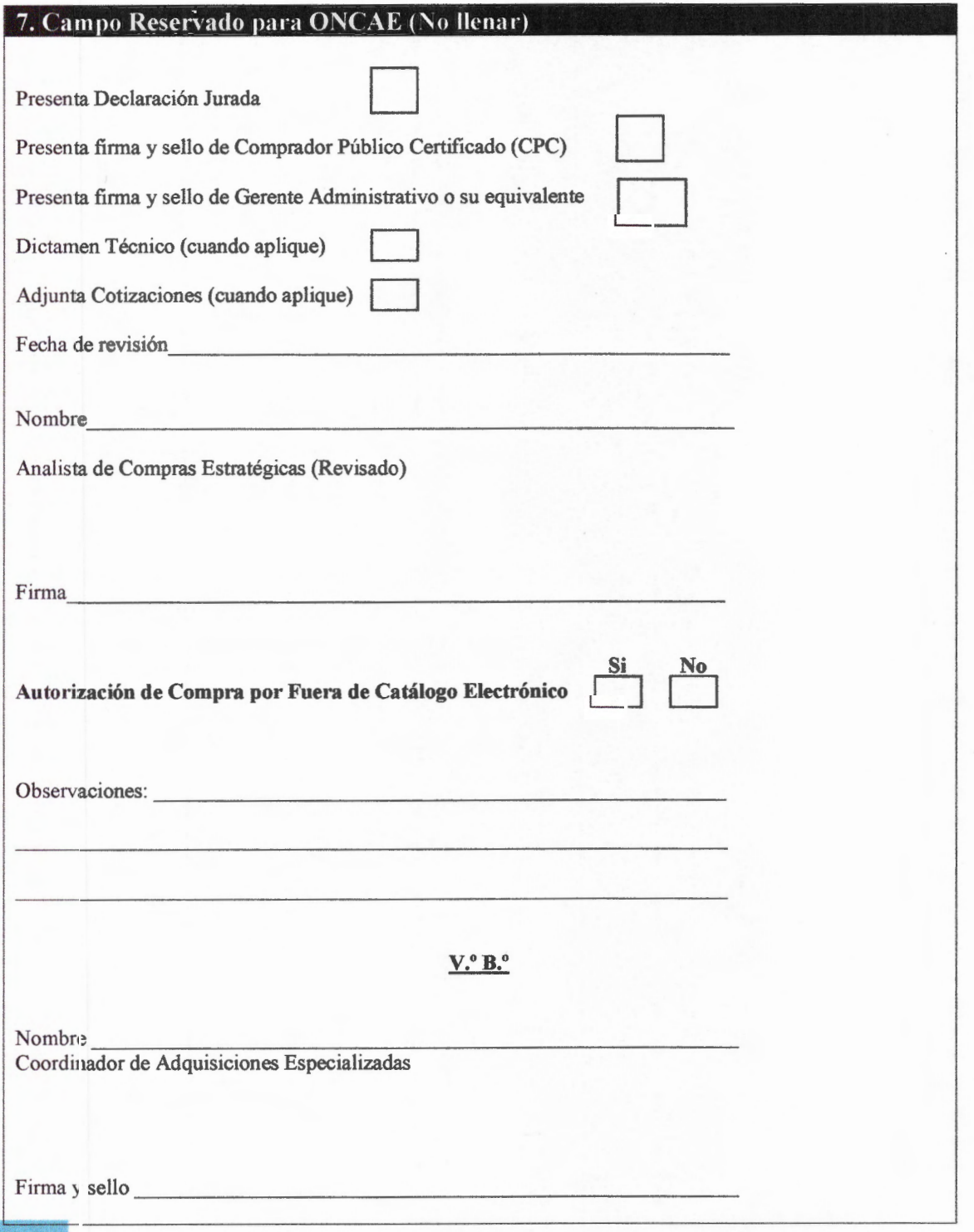

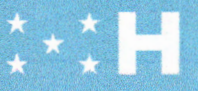